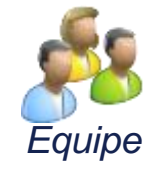

# **ACCREDITATION EN EQUIPE MEDICALE**

F Haniquaut et R Fourali

**Haute Autorité de santé Mission Sécurité des Patients**

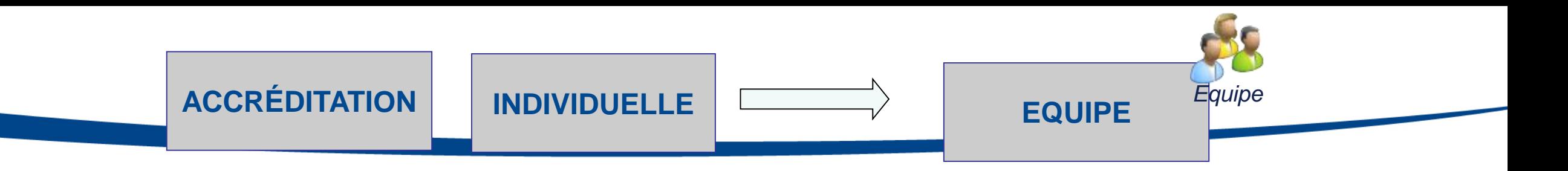

**1- DÉCLARER UN NOMBRE D'EIAS PAR AN (1 à 3) DÉCLARATION ET ANALYSE D'EIAS →1 EIAS par médecin et par an (analyse approfondie et collective en RMM locale) → possibilité de limiter à 6 EIAS par équipe, si nb de médecins > 6**

**2- METTRE EN ŒUVRE**

#### **DES RECOMMANDATIONS**

Définies dans le programme de la spécialité

**3- PARTICIPER**

**À DES ACTIVITÉS** Registres, DPC, enquêtes, formations.. **MISE EN ŒUVRE COLLECTIVE DE RECOMMANDATIONS proposées par l'OA dans le programme de la spécialité**

**→ adaptées localement par l'équipe** 

#### **PARTICIPER À DES ACTIVITÉS COLLECTIVES**

**→ dont au minimum une sur l'amélioration de la communication au sein de l'équipe,** 

**→ partage de connaissances, protocolisation, congrès participation RCP, registres, Staff Qualité**

**BILAN ANNUEL BIPARTITE / OA – RÉFÉRENT ÉQUIPE** 

**Ex outil : matrice de maturité** (autodiagnostic de départ et réévaluation annuelle)

**4- EVALUER**

#### **À TRAVERS DES BILANS ANNUELS**

Évaluer leur participation au programme de la spécialité

### **Le travail en équipe comme valeur**

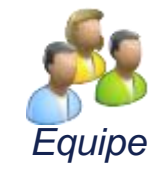

HAS HAUTE AUTORITÉ DE SANTÉ

#### Comment réaliser une accréditation en équipe médicale ?

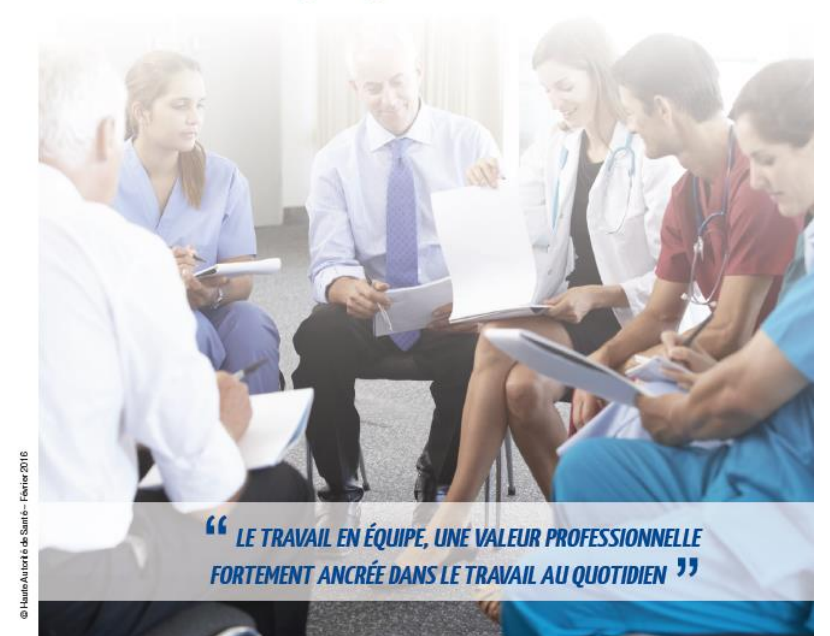

# QU'EST-CE QUE<br>
L'ACCRÉDITATION EN ÉQUIPE MÉDICALE ?

L'équipe de soins apparaît aujourd'hui comme une dimension essentielle de la sécurité des patients dans les établissements de santé.

Dans le dispositif d'accréditation, l'équipe médicale est définie comme composée de médecins d'une même spécialité exercant en établissement de santé (décret 2006-909 du 21 juillet 2006)<sup>1</sup>.

En pratique, cette accréditation en équipe doit être intégrée à l'exercice clinique au quotidien, par essence multidisciplinaire et pluriprofessionnel.

L'accréditation en équipe propose une évolution sur trois objectifs, traduisant en fait trois valeurs émergentes qui apparaissent essentielles :

- · équipe et transversalité : il faut passer de l'objectif d'un acte bien fait par chacun (évidemment à maintenir), à un objectif de prise en charge réussie et solidaire entre acteurs. C'est toute l'équipe qui est concernée de manière prioritaire par la sécurité (vigilance et résilience).
- · transparence et conflance : il faut passer d'une logique du silence à une logique de la transparence sur le risque entre professionnels, pour regarder et partager sans tabou les vrais risques de leurs propres activités et les échecs (événements indésirables).
- · pragmatisme local et objectifs précis : le programme d'équipe proposé au niveau national par la spécialité est conçu pour se décliner dans une logique locale, ancrée dans le collectif et ses spécificités propres, avec un diagnostic de départ, des objectifs de progrès précis, même limités, auxquels on se confronte et on s'évalue.

En l'état actuel de la réglementation, l'attestation d'accréditation en équipe reste toutefois délivrée par spécialité médicale.

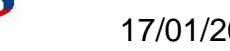

<sup>.&</sup>lt;br>Pour rappel, dans le cadre du dispositif d'accréditation, le médecin peut choisir de réaliser, selon ses préférences ou son type d'activité, une démarche individuelle ou une démarche collective en équipe.

<sup>2.</sup> Sur la base, par exemple, de la méthode ALARM utilisée lors de revue de morbidité et mortalité (RMM), de revue des erreurs liées aux médicaments et dispositifs médicaux (REMED), de comité de retour d'expérience (CREX).

<sup>3.</sup> Cette exigence peut être limitée à 6 EIAS par équipe et par an dans les situations où l'équipe est composée de plus de 6 praticiens, et si l'OA le souhaite

### **Mode d'emploi de l'accréditation en équipe**

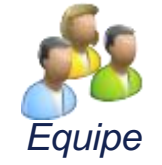

#### **PROGRAMME D'ACCRÉDITATION EN ÉQUIPE**

- = L'équipe réalise chaque année les actions collectives du programme élaboré par son organisme agrée
- · L'équipe identifie et analyse<sup>2</sup> des événements indésirables associés aux soins (EIAS) survenus dans la pratique quotidienne. Elle déclare au minimum 1 EIAS par membre de l'équipe et par an<sup>3</sup> dans le système d'information de l'accréditation des médecins (SIAM).
- · L'équipe met en œuvre collectivement :
- · les recommandations fléchées dans le programme d'accréditation de leur spécialité ; · les activités fléchées dans le programme d'accréditation de leur spécialité. Au moins une de ces activités doit concerner l'amélioration de la communication au sein de l'équipe (ex. la check-list « Sécurité du patient au bloc opératoire »).
- Les actions collectives sont déclarées dans le dossier commun de l'équipe et bénéficient à chacun des membres de l'équipe.

#### Des activités individuelles supplémentaires peuvent être inscrites dans le programme d'accréditation de leur spécialité

· Dans ce cas, chaque membre de l'équipe réalise individuellement ses actions (exemple : participer à une formation, une réunion, un congrès, etc.).

#### Le médecin les déclare dans son dossier informatique individuel.

#### = L'équipe réalise chaque année un bilan de la démarche auprès de son organisme agréé

- · L'équipe réalise un blian annuel aux échéances prévues dans son dossier, qui est saisi dans le système d'information de l'accréditation des médecins (SIAM) ples actions collectives sont déclarées par le référent de l'équipe dans le dossier équipe;
- » les actions individuelles sont saisies par chaque médecin dans son dossier individuel.
- · Une fois complété, le bilan de l'équipe est soumis à l'organisme agréé d'accréditation (OA) pour avis et validation avant transmission à la HAS.
- · Le premier bilan de l'équipe permet d'obtenir une attestation d'accréditation en équipe médicale, précisant la composition de l'équipe. Lors des bilans d'accréditation, la HAS délivre également à chaque médecin un certificat d'accréditation individuel lui permettant de faire valoir ses droits.

#### **COMMENT CONSTITUER OU REJOINDRE UNE ÉQUIPE ?**

Prérequis : l'organisme agréé doit proposer un programme d'accréditation en équipe

#### Pour constituer une équipe

1. Chaque médecin de l'équipe doit s'inscrire dans le SIAM

Les médecins souhaitant réaliser une démarche d'accréditation en équipe doivent s'inscrire individuellement dans le SIAM, si ce n'est pas déjà le cas. Cette inscription n'est à faire qu'une seule fois au cours de la vie professionnelle.

#### 2. L'équipe s'identifie auprès de l'organisme agréé

Un référent de l'équipe doit être identifié pour piloter la démarche. Le référent de l'équipe peut régulièrement changer dans le temps afin, par exemple, que tous les membres de l'équipe occupent cette fonction.

Le référent envoie à l'organisme agréé une demande de création d'équipe via SIAM.

#### 3. L'équipe peut commencer la démarche, dès que le dossier est créé

L'organisme agréé rend un avis sur la demande de création d'équipe et, s'il est favorable, affecte un expert à l'équipe pour effectuer le suivi. Chaque membre peut avoir accès au dossier de l'équipe dans le SIAM pour le consulter. Le référent de l'équipe informe le représentant légal de l'établissement et le président de CME de la démarche de l'équipe.

#### = Pour rejoindre une équipe déjà créée

- · Un médecin déjà accrédité peut rejoindre à tout moment une équipe déjà constituée. La demande peut être faite, via le SIAM, soit par le médecin postulant, soit par le référent de l'équipe. Un expert de l'OA devra valider cette entrée.
- · Si le médecin n'est pas encore accrédité et seulement pour la première année : il déclarera ses EIAS de manière individuelle et effectuera avec l'équipe les actions collectives du programme (mise en œuvre des recommandations et des activités). Il ne sera accrédité qu'au bout de cette première année et, dès lors, sera intégré à la démarche équipe au même titre que les autres membres.

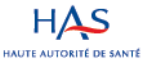

www.has-sante.f 5 avenue du Stade de France 93218 Saint-Denis La Plaine CEDEX

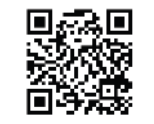

# **Attestation et courriers**

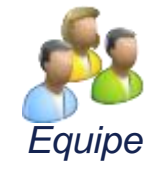

Une attestation délivrée à l'équipe après l'accréditation (affichage dans le service...)

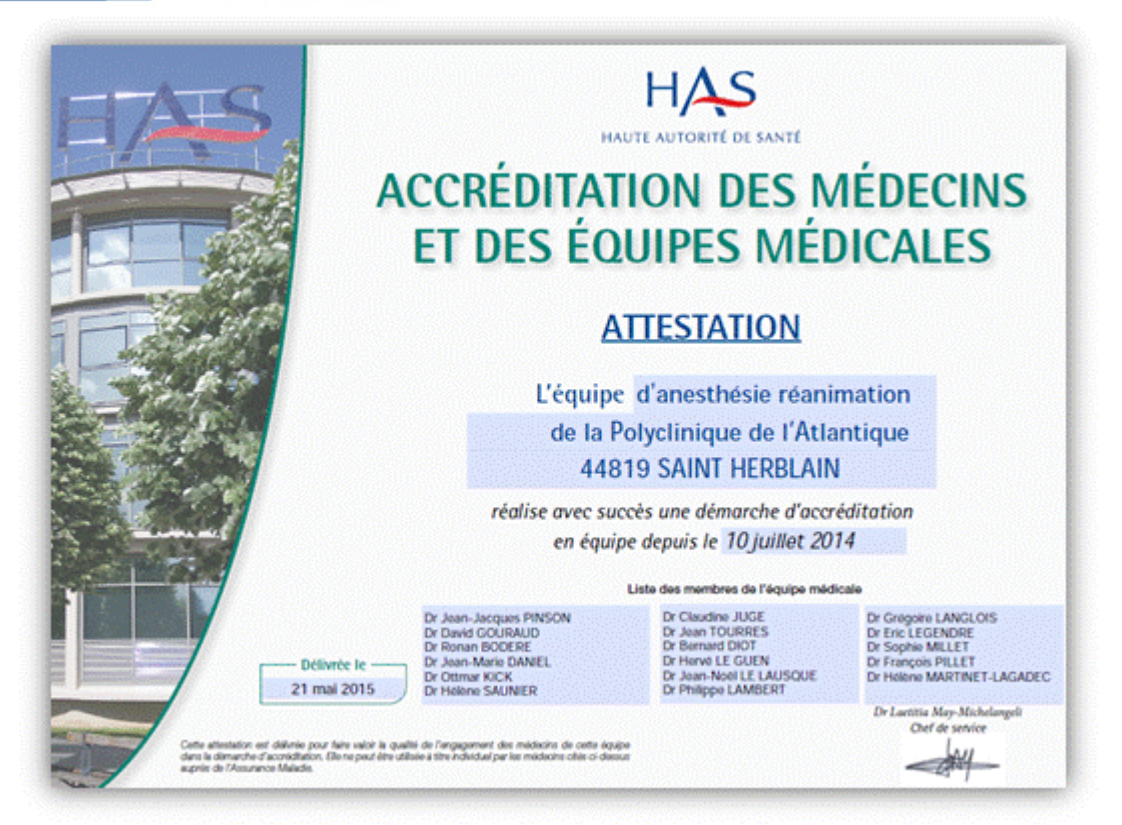

et courriers envoyés à la direction de l'établissement de santé et au président de la CME pour les informer.

#### **Publication des décisions d'accréditation des équipes médicales** *Equipe*

![](_page_5_Picture_23.jpeg)

# **Page web**

![](_page_6_Picture_1.jpeg)

#### Une page web a été créée sur le site de la HAS pour lister les équipes qui ont vu leur démarche d'accréditation en équipe reconnue.

[http://www.has-sante.fr/portail/jcms/c\\_2011196/fr/l-accreditation-en-equipe](http://www.has-sante.fr/portail/jcms/c_2011196/fr/l-accreditation-en-equipe)

![](_page_6_Picture_39.jpeg)

![](_page_7_Picture_0.jpeg)

# **CRÉER UNE EQUIPE**

![](_page_7_Picture_2.jpeg)

## **Créer une équipe**

![](_page_8_Picture_1.jpeg)

- **1. Pour créer une équipe, un médecin doit être engagé ou accrédité et ne pas déjà faire partie d'une équipe,**
- **2. Le médecin à l'origine de la demande de création est identifié comme référent et les autres médecins sont identifiés comme membres de l'équipe,**
- **3. Une équipe a un et un seul référent,**
- **4. Pour entrer dans une équipe un médecin doit être invité par le réfèrent ou faire une demande d'entrée dans l'équipe et ne doit pas être en période de bilan,**
- **5. La composition de l'équipe est validée par l'expert de l'organisme agréé,**
- **6. Une fois que l'équipe est accréditée, seuls des médecins accrédités pourront la rejoindre,**
- **7. La composition de l'équipe ne peut pas être changée en phase de bilan de l'équipe.**

![](_page_8_Picture_9.jpeg)

## **Créer une équipe, c'est simple !**

- *1. Prérequis : tous les membres doivent être au minimum engagés dans le SIAM* **2 cas :**
- ➢ **Une volonté locale. Des médecins ni engagés, ni accrédités.**

*Chacun s'engage individuellement dans le SIAM. Un médecin référent crée l'équipe. L'équipe sera en principe accréditée au bout de 1 an.* 

➢ **Une volonté locale. Certains médecins accrédités, d'autres non encore engagés.**

*Les médecins non engagés s'engagent. Un médecin référent crée l'équipe. Les médecins déjà accrédités conservent leur accréditation « individuelle » pendant l'année d'engagement de l'équipe. L'équipe sera en principe accréditée au bout de 1 an. Les médecins qui étaient déjà accrédités bénéficient alors d'une nouvelle date d'accréditation qui est celle de l'équipe.*

*( le recalage de dates tient compte de la période des bilans, les médecins accrédités ne doivent pas être en phase de bilan).*

## **Rejoindre une équipe c'est simple !**

➢ **Une équipe est déjà accréditée dans un établissement :** 

*Seuls des médecins déjà accrédités peuvent la rejoindre. Un médecin voulant participer s'engage et pourra rejoindre l'équipe lorsqu'il sera accrédité. Localement il participe à la démarche en équipe mais il doit réaliser sa démarche individuelle dans le SIAM jusqu'à être accrédité.* 

➢ **Dans tous les autres cas :** 

*Voir avec le service ( HAS) pour envisager la solution la plus simple .*

![](_page_10_Picture_5.jpeg)

## **Création d'une équipe**

**P1**

Création d'une équipe <sup>(P2</sup> Déclarations Réalisation du bilan

Déclarations **P2 P3**

![](_page_11_Picture_1.jpeg)

![](_page_11_Figure_2.jpeg)

## **Accès à la création d'une équipe**

**Création d'une équipe** <sup>(22</sup> Déclarations Réalisation du bilan Déclarations **P2 P3**

![](_page_12_Picture_1.jpeg)

![](_page_12_Picture_51.jpeg)

### **Identité et lieux d'exercice**

**Création d'une équipe** <sup>(22</sup> Déclarations Réalisation du bilan Déclarations **P2 P3**

![](_page_13_Picture_1.jpeg)

![](_page_13_Picture_60.jpeg)

❖ Le message d'invitation sera présenté aux médecins qui seront invités à rejoindre l'équipe ou à ceux qui en feront la demande.

### **Composition de l'équipe**

**P1**

**Création d'une équipe Paris de la Création du bilance du bilance du bilance du bilance du bilance du bilance du bilance du bilance du bilance du bilance du bilance du bilance du bilance du bilance du bilance du bilance** 

Déclarations **P2 P3**

![](_page_14_Picture_1.jpeg)

![](_page_14_Picture_94.jpeg)

- ❖ Les équipes peuvent être uniquement constituées des médecins de votre spécialité.
- ❖ Par défaut, le créateur de l'équipe en devient le référent. Il a un contact privilégié avec l'expert tout au long du processus.
- ❖ Suite aux ajouts, chaque médecin est invité à rejoindre l'équipe. Un mail automatique lui est envoyé pour l'informer.

### **Composition de l'équipe**

**P1**

**Création d'une équipe Réalisation du bilan** 

Déclarations **P2 P3**

![](_page_15_Picture_1.jpeg)

![](_page_15_Picture_106.jpeg)

- ❖ Le bouton « gérer les lignes sélectionnées » propose différentes fonctionnalités :
- Accepter/refuser une demande d'entrée
- Changer le référent de l'équipe
- Accepter/refuser une demande de sortie
- Annuler une proposition d'un nouveau membre
- ❖ L'expert devra s'assurer que l'équipe est correctement constituée.

![](_page_16_Picture_0.jpeg)

# **DÉCLARER UN EIAS**

![](_page_16_Picture_2.jpeg)

![](_page_17_Picture_1.jpeg)

- **1. Pas de modification par rapport à une déclaration dans le cadre d'un parcours individuel**
- **2. Les EIAS déclarés par les membres de l'équipe « tombent dans le giron » de l'équipe**

## **Etat du parcours d'accréditation**

Création d'une équipe **Calicia de la Création du bilan** 

**Déclarations** 

![](_page_18_Picture_1.jpeg)

![](_page_18_Picture_45.jpeg)

 $H$ 

**P1**